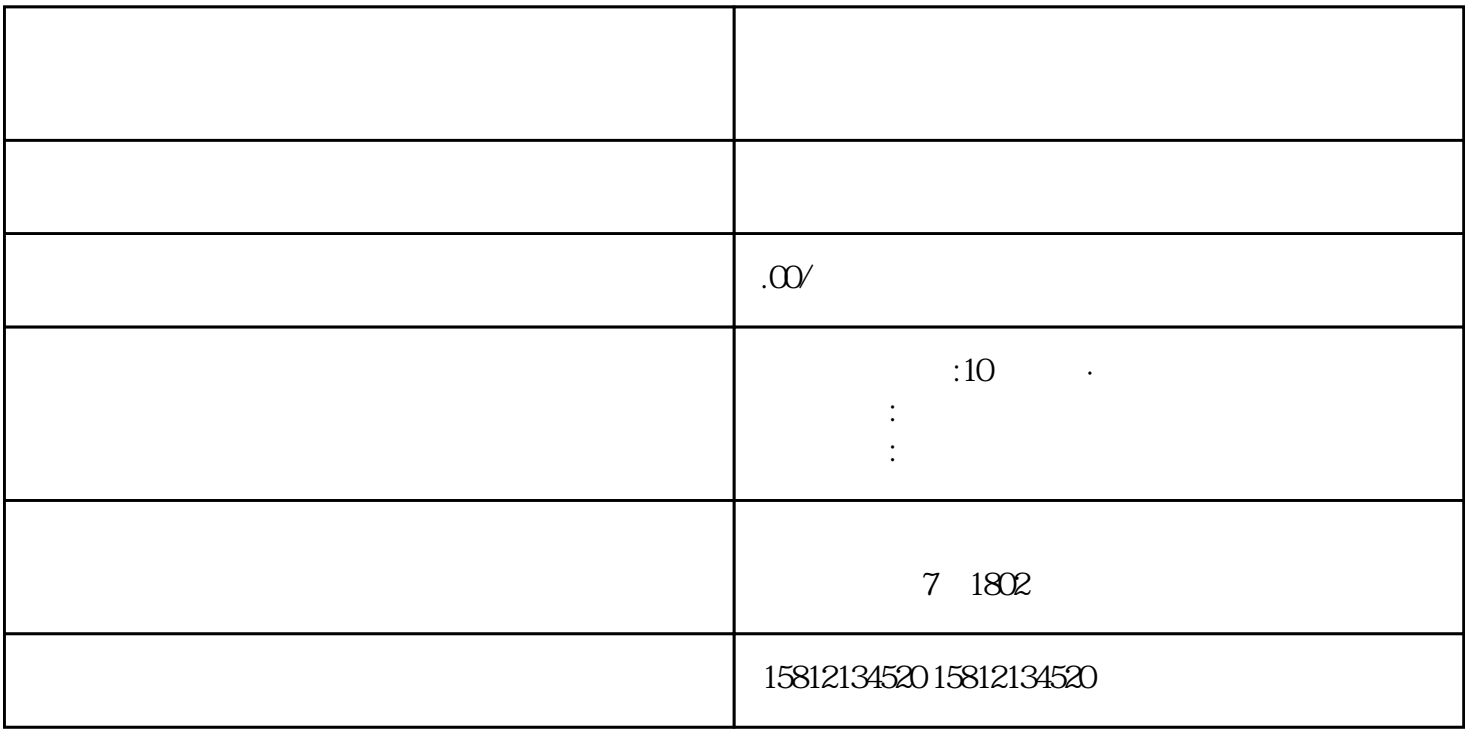

 $1.$  $\ddot{\rm Bilibil}$  ,  $\ddot{\rm a}$  ,  $\ddot{\rm b}$  $\sim 3.$ OBS Studio Xsplit 5.  $6.$ 

 $9.8\%$